<span id="page-0-0"></span>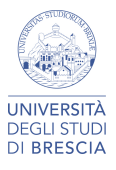

#### CALCOLO SCIENTIFICO

A.A. 2023/24

Paola Gervasio e-mail: paola.gervasio@unibs.it web: <https://paola-gervasio.unibs.it>

©Paola Gervasio (UniBS) - Calcolo Scientifico [intro.pdf](#page-20-0) 1

 $QQ$ 

#### <span id="page-1-0"></span>Partiamo con un esempio

Problema: si vuole approssimare l'andamento della differenza di potenziale  $v(t)$  ai capi del condensatore C a partire dal tempo  $t = 0$  in cui viene chiuso il circuito e fino al raggiungimento dello stato stazionario.

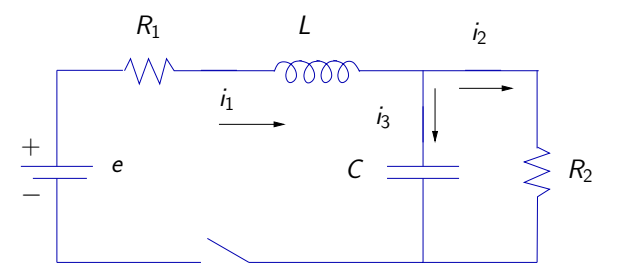

Dati:  $R_1$ ,  $R_2$  resistenze costanti, L induttanza costante, e f.e.m, C capacità costante Incognita:  $v(t) =$  differenza di pontenziale ai capi del condensatore.

**≮ロト ⊀何ト ⊀ ヨト ⊀ ヨト** 

#### Le leggi fisiche ed il modello matematico

Applicando la legge di Ohm  $\Delta V = iR$ , le leggi di Kirchoff, la relazione  $i = C \frac{dv}{dt}$  per il condensatore, la legge  $\Delta V = L \frac{di}{dt}$  per l'induttanza, otteniamo il sistema

$$
\begin{cases}\n\frac{di_1}{dt} = \frac{1}{L}(e - i_1 R_1 - v) \\
\frac{dv}{dt} = \frac{1}{C} \left( i_1 - \frac{v}{R_2} \right) \\
i_1(0) = 0, v(0) = 0\n\end{cases}
$$

Ponendo 
$$
\begin{bmatrix} x_1(t) = i_1(t) \\ x_2(t) = v(t) \end{bmatrix}
$$
, il sistema diventa  

$$
\begin{cases} \dot{\mathbf{x}} = A\mathbf{x} + \mathbf{b}u \\ \mathbf{x}(0) = \mathbf{0} \\ y = x_2 \end{cases}
$$

Si parla di problema nel continuo, soluzione [esa](#page-1-0)[tt](#page-3-0)[a](#page-1-0)

©Paola Gervasio (UniBS) - Calcolo Scientifico [intro.pdf](#page-0-0) 3

## <span id="page-3-0"></span>Il modello numerico

Ogni passaggio al limite (e quindi ogni derivata) deve essere approssimato, discretizzato.

ad esempio:

approssimare  $\frac{dv}{dt}(t_0)$  con un rapporto incrementale vuol dire

$$
\frac{dv}{dt}(t_0)\simeq \frac{v(t_0+h)-v(t_0)}{h}
$$

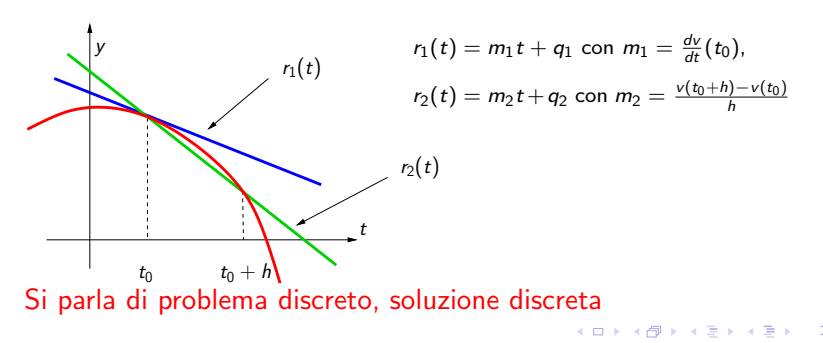

## Risoluzione al calcolatore

Dobbiamo scrivere un programma per la risoluzione numerica del nostro problema discreto, ad esempio con Matlab:

```
R1=10; R2=10; e=5; L=0.1; C=1.e-3;
A = [-R1/L -1/L; 1/C -1/(R2*C)]; bu=[e/L; 0];
f=@(t,x) A*x+bu;tspan=[0,0.1]; x0=[0;0]; Nh=200; h=diff(tspan)/Nh;
tn=linspace(tspan(1),tspan(2),Nh+1);
un=zeros(Nh+1,2);
for n=1:Nhwn=un(n,:).w=wn+h*f(tn(n),wn):
    un(n+1,:) = w.end
plot(tn,un(:,1),tn,un(:,2)); grid on
legend('i_1(t)', 'v(t)'); xlabel('t')set(gca,'Fontsize',16)
```
**KORK ERKERK ER KRENK** 

## Interpretazione dei risultati

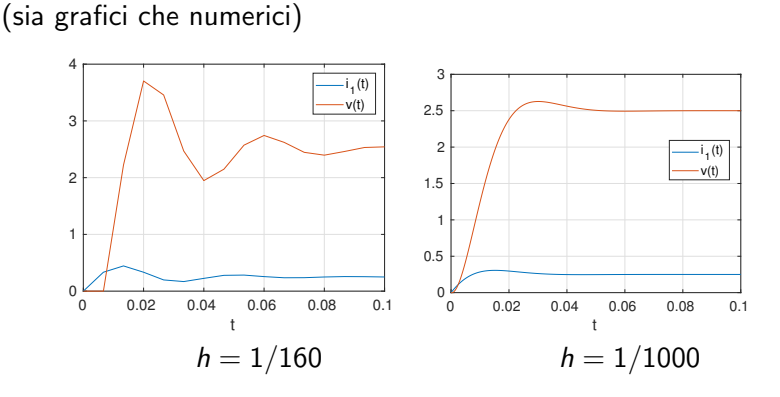

La soluzione numerica ottenuta è soddisfacente? Chi mi garantisce che sia una buona approssimazione di quella esatta? Stima a priori sui dati: l'errore tra la soluzione esatta e quella numerica tende a zero quando  $h \rightarrow 0$ .

 $\left\{ \begin{array}{ccc} 1 & 0 & 0 \\ 0 & 1 & 0 \end{array} \right.$ 

### Dal problema reale alla soluzione computazionale

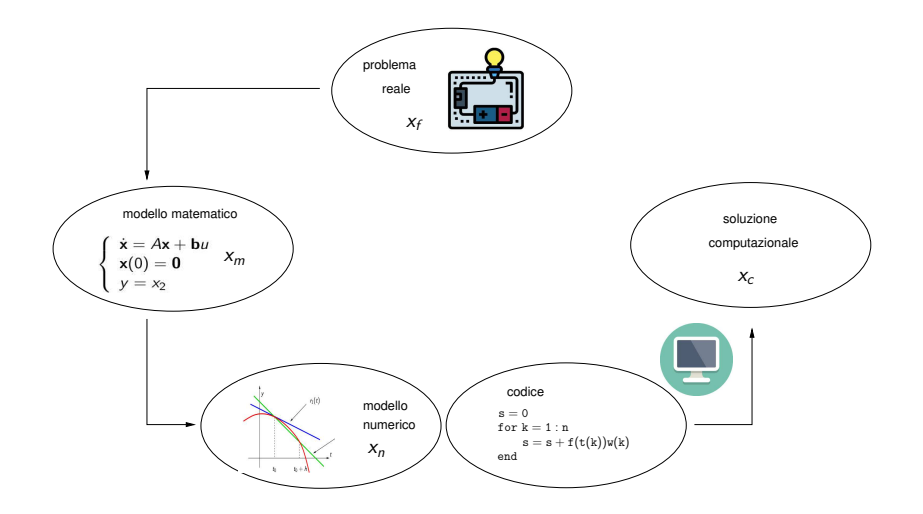

©Paola Gervasio (UniBS) - Calcolo Scientifico [intro.pdf](#page-0-0) 7

 $299$ 

E

イロン イ団 メイモン イモン

## Il calcolo scientifico

Il Calcolo Scientifico è quella disciplina che, partendo dal modello matematico,

- 1. formula un modello numerico,
- 2. propone metodi efficienti per calcolare la soluzione computazionale,
- 3. verifica la correttezza e l'accuratezza del modello numerico e valida il processo confrontando i risultati ottenuti al computer con i dati sperimentali.

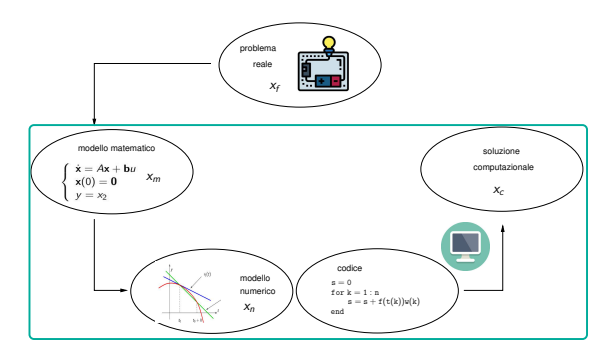

つへへ

メロトメ部 トメミトメミト

#### Il calcolo scientifico

Il Calcolo Scientifico è quella disciplina che, partendo dal modello matematico,

- 1. formula un modello numerico,
- 2. propone metodi efficienti per calcolare la soluzione computazionale,
- 3. verifica la correttezza e l'accuratezza del modello numerico e valida il processo confrontando i risultati ottenuti al computer con i dati sperimentali.

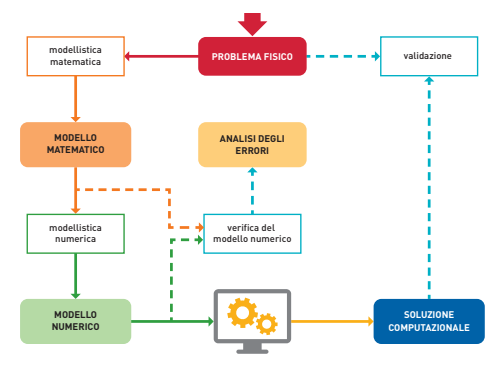

I blocchi a sfondo bianco rappresentano i processi; quelli a sfondo colorato sono input o output di questi processi.

 $\Omega$ 

 $\mathbf{A} \equiv \mathbf{B} + \mathbf{A} \cdot \mathbf{B} + \mathbf{A} \cdot \mathbf{B} + \mathbf{A} \cdot \mathbf{B} + \mathbf{A}$ 

## Il calcolo scientifico

Il Calcolo Scientifico è quella disciplina che, partendo dal modello matematico,

- 1. formula un modello numerico,
- 2. propone metodi efficienti per calcolare la soluzione computazionale,
- 3. verifica la correttezza e l'accuratezza del modello numerico e valida il processo confrontando i risultati ottenuti al computer con i dati sperimentali.

```
Abbiamo bisogno di:<br>
– matematica<br>
– calcolatori
```
- 
- 

Abbiamo bisogno di: Dobbiamo tenere sotto controllo:

メロメ メタメ メミメ メミメー

– calcolatori – i costi computazionali

## Gli inevitabili errori

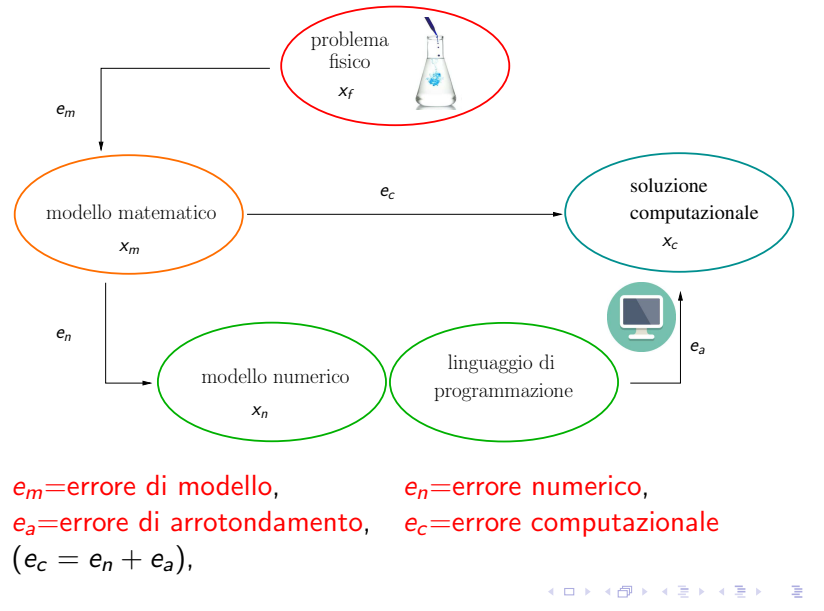

©Paola Gervasio (UniBS) - Calcolo Scientifico [intro.pdf](#page-0-0) 11

 $299$ 

#### L'artimetica di macchina

Su un calcolatore non si possono rappresentare tutti i numeri reali, ma solo quelli con un numero finito di cifre decimali, compresi nell'insieme

$$
[-x_{\text{max}}, -x_{\text{min}}] \cup \{0\} \cup [x_{\text{min}}, x_{\text{max}}]
$$

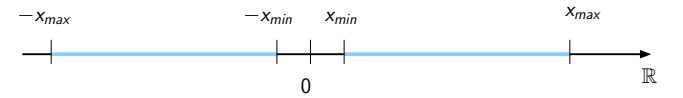

In Matlab:  $x_{min} = 2.2251 \cdot 10^{-308}$ ,  $x_{max} = 1.7977 \cdot 10^{308}$ . I comandi matlab sono: realmin e realmax Matlab usa base  $\beta = 2$  e 8 Bytes per memorizzare un numero macchina.

©Paola Gervasio (UniBS) - Calcolo Scientifico [intro.pdf](#page-0-0) 12

イロト イ押 トイヨ トイヨト

## Errori di arrotondamento

Nel rappresentare un numero in macchina si commette un errore (rounding error) che dipende dalla base  $(\beta)$  di rappresentazione usata e dal numero t di bit utilizzati per memorizzare la mantissa del numero:

$$
|x - f_t(x)| \leq \frac{1}{2}\beta^{1-t}|x|
$$

In Matlab 
$$
\beta = 2
$$
 e  $t = 53$ ,  

$$
\frac{1}{2}\beta^{1-t} = 1.1102 \cdot 10^{-16}
$$

メロメメ 御 メメ きょくきょ

#### Una formula ricorsiva inefficiente

$$
\begin{cases} f_2 = 2 \\ f_{n+1} = 2^{n-0.5} \sqrt{1 - \sqrt{1 - 4^{1-n} f_n^2}}, \quad n = 2, 3, .... \end{cases}
$$

Si riesce a dimostrare che  $\lim_{n\to\infty} f_n = \pi$ , quindi i valori  $f_n$  sono delle approssimazioni di  $\pi$ , tanto più accurate quanto più n è alto.

 $2990$ 

メロメ メタメ メミメ メミメン 毛

## <span id="page-14-0"></span>Una formula ricorsiva inefficiente

$$
\begin{cases} f_2 = 2 \\ f_{n+1} = 2^{n-0.5} \sqrt{1 - \sqrt{1 - 4^{1-n} f_n^2}}, \quad n = 2, 3, .... \end{cases}
$$

Si riesce a dimostrare che  $\lim_{n\to\infty} f_n = \pi$ , quindi i valori  $f_n$  sono delle approssimazioni di  $\pi$ , tanto più accurate quanto più n è alto. Se scriviamo un programmino e lo lanciamo, otteniamo:

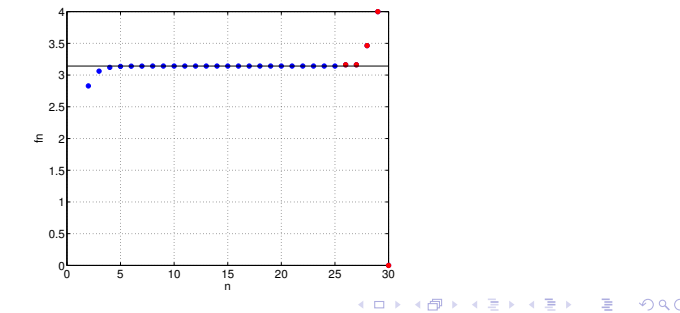

©Paola Gervasio (UniBS) - Calcolo Scientifico [intro.pdf](#page-0-0) 15

## <span id="page-15-0"></span>I risultati numerici

Misuro l'errore (relativo) tra  $\pi$  e la sua approssimazione  $f_n$ , mi aspetto che l'errore vada a zero quando  $n \to \infty$ .

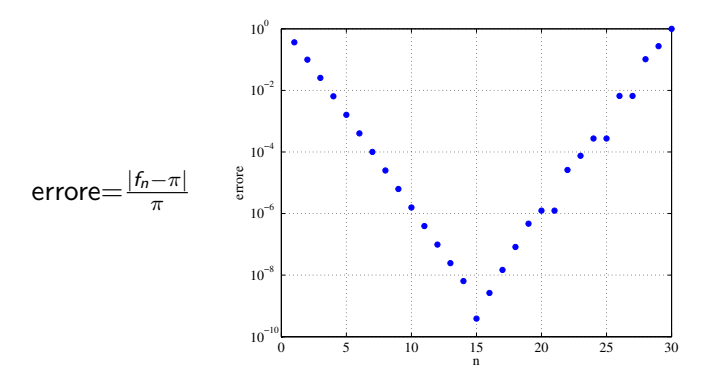

L'errore scende fino ad un certo punto (per  $n = 15$ ) e poi ricomincia a salire. La ricetta fornita dalla teoria NON funziona in pratica, a causa della propagazione degli errori di arrotonda[men](#page-14-0)[to.](#page-16-0) ©Paola Gervasio (UniBS) - Calcolo Scientifico [intro.pdf](#page-0-0) 16

## <span id="page-16-0"></span>Un altro tipo di (in)efficienza

Risolvere un sistema lineare di 24 equazioni in 24 incognite con il metodo di Cramer richiede circa

3 · 25!  $\sim$  4.65 · 10<sup>25</sup> operazioni elementari (+, −, ×, /)

Il calcolatore più veloce al mondo (June 2023):

Supercomputer Frontier System , Cray (Oak Ridge National Laboratory (ORNL) in the US), 8,699,904 computing cores, velocità di picco:  $1.194$  Exa-flops =  $1.194 \times 10^{18}$  flops

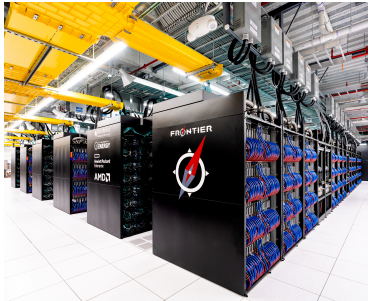

Sul Supercomputer Frontier:  $4.65 \cdot 10^{25}$ flops  $\simeq 3.9 \cdot 10^{7}$  sec  $\simeq$   $\overline{1}$  anno e  $2$  mesi flops=FLoating point Operations Per Secon[d](#page-15-0)  $\left\{ \begin{array}{ccc} \square & \times & \overline{<} & \overline{<} \\ \square & \times & \times & \overline{<} \\ \end{array} \right.$ 

## ... e dal 2005 ad oggi

per risolvere un sistema lineare di 24 equazioni in 24 incognite con il metodo di Cramer sul calcolatore più veloce al mondo:

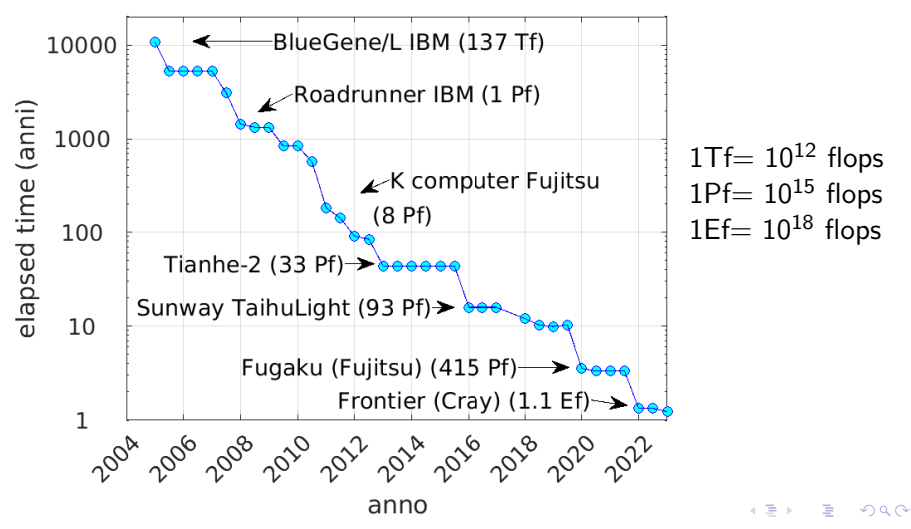

Servono metodi numerici più veloci, alternativi ai metodi classici che si usano con carta e penna.

Per fortuna, con i metodi numerici attuali, un sistema lineare  $24 \times 24$  si risolve in un tempo trascurabile (molto meno di un secondo) su un core di un comune laptop.

**KORK EXTERNE PROP** 

# Contenuti del corso CALCOLO SCIENTIFICO (6CFU)

- 1. Istruzioni fondamentali di Matlab
- 2. Propagazione di errori di arrotondamento
- 3. Risoluzione di equazioni non lineari
- 4. Risoluzione di sistemi lineari di grandi dimensioni
- 5. Approssimazione di funzioni e dati
- 6. Integrazione e derivazione numerica
- 7. Approssimazione di equazioni differenziali ordinarie

イロト イ押 トイヨ トイヨ トー

## <span id="page-20-0"></span>Informazioni sul corso

#### Testo di riferimento:

A. Quarteroni, F. Saleri, P. Gervasio. Calcolo Scientifico,

6a ed. Springer Italia, Milano, 2017.

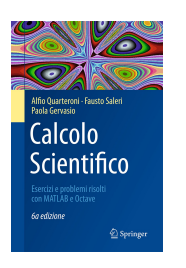

 $\left\{ \begin{array}{ccc} 1 & 0 & 0 \\ 0 & 1 & 0 \end{array} \right.$ 

[https: // link. springer. com/ book/ 10. 1007/](https://link.springer.com/book/10.1007/978-88-470-3953-7) [978-88-470-3953-7](https://link.springer.com/book/10.1007/978-88-470-3953-7)

Modalità d'esame: Unica prova scritto/pratica in laboratorio con esercizi e domande di teoria. Durante la prova in laboratorio NON sarà possibile portare materiale (libri, appunti o proprie matlab function), n´e consultare il materiale di lezione.

Si potranno usare le function matlab scritte durante le esercitazioni.

Tutte le informazioni su <https://paola-gervasio.unibs.it/CS>